Jurik-Phys.Net - https://jurik-phys.net/

# Теоретические вопросы по курсу

Экзаменационный билет будет содержать пять вопросов по различным разделам курса.

### Аппаратное обеспечение персонального компьютера

- 1. Какие основные компоненты входят в современное аппаратное обеспечение персонального компьютера?
- 2. Что такое процессор, и какова его роль в работе ПК?
- 3. Какие основные параметры процессора стоит учитывать при выборе для сборки ПК?
- 4. Какова роль материнской платы в структуре ПК, и как выбрать подходящую?
- 5. Что такое видеокарта, и как она влияет на графические возможности компьютера?
- 6. Что такое жесткий диск и твердотельный накопитель, и какие преимущества и недостатки у последнего?
- 7. Что такое BIOS/UEFI, и какие функции выполняют эти системы?
- 8. Как работает система охлаждения компьютера, и почему это важно для его стабильной работы?
- 9. Какие аспекты следует учитывать при выборе операционной системы для ПК?
- 10. Что такое архитектура 32-бит и 64-бит, и в чем их различия?
- 11. Какова роль кэш-памяти в работе процессора, и почему она важна?
- 12. Какие существуют технологии подключения мониторов к компьютеру?
- 13. Что такое RAID, и для чего применяется в современных системах хранения данных?
- 14. Как работает технология виртуализации, и в каких сценариях её используют?
- 15. Каким образом современные процессоры оптимизированы для многозадачности?

#### Операционная система Windows для персонального компьютера

- 1. Что такое операционная система?
- 2. Какие основные версии операционной системы Windows существуют?
- 3. Какой максимальный объем памяти можно использовать в Windows 32-битной версии?
- 4. Какие инструменты в Windows используется для установки и удаления программ?
- 5. Как добавить нового пользователя в Windows?
- 6. Как создать пароль для вашей учетной записи в Windows?
- 7. Какие типы устройств можно подключить через USB-порты?
- 8. Что такое BSoD, причины его возникновения?
- 9. Укажите основные функции Windows Defender'a?
- 10. Как отключить автоматическое обновление Windows?

#### Операционная система семейства Unix - Debian GNU/Linux

- 1. Что такое операционная система GNU/Linux?
- 2. Какие версии Debian существуют, и какая из них является стабильной на данный момент?
- 3. Какие компоненты входят в структуру операционной системы Debian GNU/Linux?
- 4. Какие рабочие окружения (DE) поддерживаются в Debian?
- 5. В чем различия между KDE, Cinnamon, Xfce и Openbox в контексте пользовательского опыта?
- 6. Какие возможности предоставляет оконный менеджер (WM) Openbox, чем он отличается от полноценного рабочего окружения (DE)?
- 7. Каким образом непривилегированный пользователь может выполнить команду с правами суперпользователя (root)?
- 8. Какие файлы и директории связаны с пользователями и их настройками в Debian?
- 9. Как изменить пароль пользователя в командной строке Debian?
- 10. Как можно удалить пользователя из системы Debian?

# **Работа с текстом в LaTeX**

- 1. Чем отличается визуальное форматирование в Microsoft Word от разметки в LaTeX?
- 2. Для каких целей чаще используется LaTeX?
- 3. Что такое «класс документа» в LaTeX, примеры основных классов?
- 4. Какова структура LaTeX документа?
- 5. Подключаемые пакеты и их назначение, примеры некоторых подключаемых пакетов.
- 6. Каково основное назначение класса Beamer в LaTeX?
- 7. Какие преимущества предоставляет Beamer при создании презентаций?
- 8. Каким образом реализована нумерация объектов (формулы, рисунки, таблицы) в LaTeX'е?
- 9. Каким образом LaTeX обрабатывает и отображает формулы и математические выражения в документе?
- 10. Что такое и каково назначение CTAN?

## **Работа с текстом в WYSIWYG редакторах**

- 1. Что означает аббревиатура WYSIWYG, и какие основные принципы она предполагает?
- 2. В чем основное отличие между WYSIWYG и редакторами текста с использованием языков разметки, таких как Markdown или HTML?
- 3. Какие возможности форматирования текста предоставляют WYSIWYG редакторы?
- 4. Какова роль стилей и шаблонов в WYSIWYG редакторах текста?
- 5. Какие методы реализуются для работы с различными уровнями заголовков в WYSIWYG редакторах?
- 6. Каким образом реализуется поддержка различных шрифтов и их размеров в WYSIWYG редакторах?
- 7. Какие методы предоставляются для совместной работы и обмена документами в реальном времени при использовании WYSIWYG редакторов?
- 8. Какие подходы используются для автоматического выравнивания и форматирования текста в WYSIWYG редакторах?
- 9. Какие функции предоставляются для вставки и редактирования математических формул в WYSIWYG редакторах?
- 10. Как реализуется работа с многостраничными документами в WYSIWYG редакторах?

From: <https://jurik-phys.net/> - **Jurik-Phys.Net**

Permanent link: **<https://jurik-phys.net/itechnology:technosphere:questions>**

Last update: **2024/01/07 14:02**

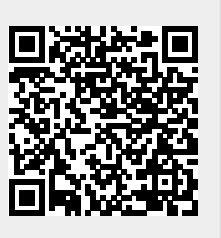